### **Välkommen till dagens föreläsning**

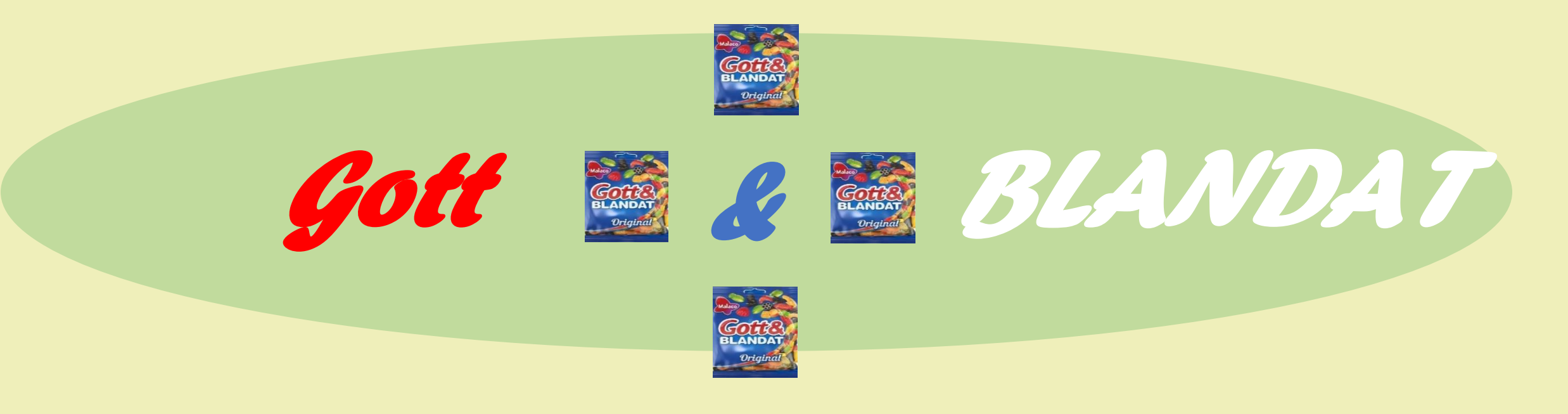

Önskar Tomas Lagerhed och Jan Holtz 20 november 2023 SeniorNet Lidingö

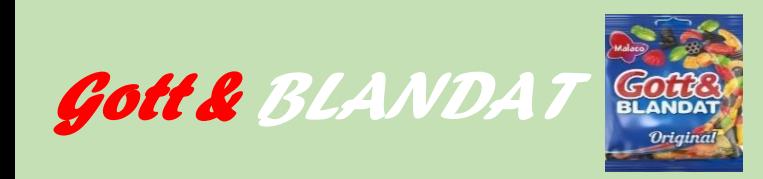

#### *Vi går igenom olika begrepp som:*

- Växla mellan aktiviteter i telefonen
- WiFi och Internetdelning
- Surfa inkognito
- VPN(Virtuellt Privat Nätverk)
- Bluetooth
- Inköpslistor
- Rädda gamla VHS-band och Diabilder

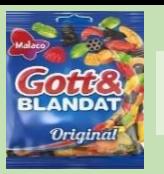

## Hur gör jag flera saker på min telefon samtidigt?

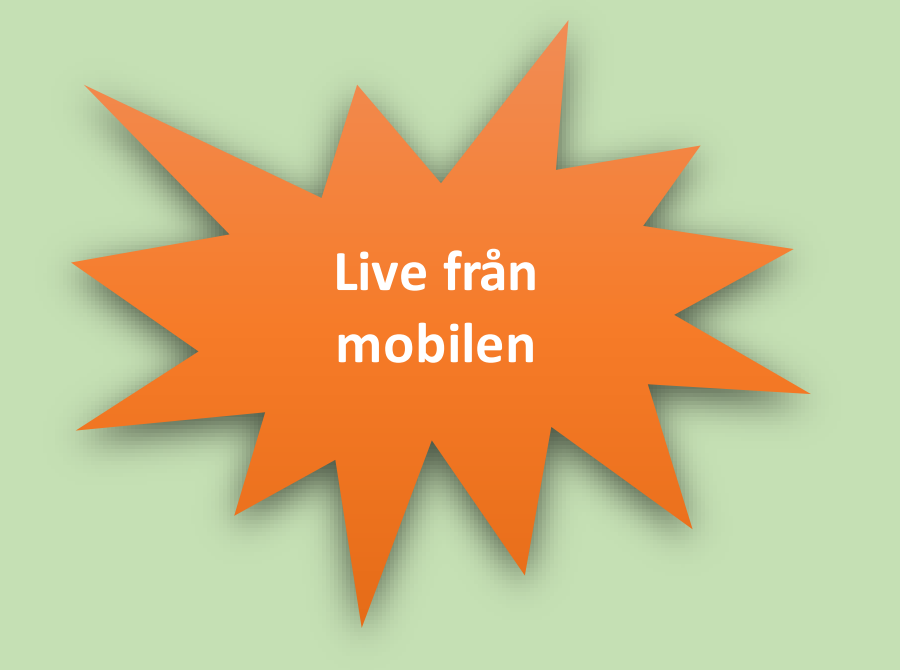

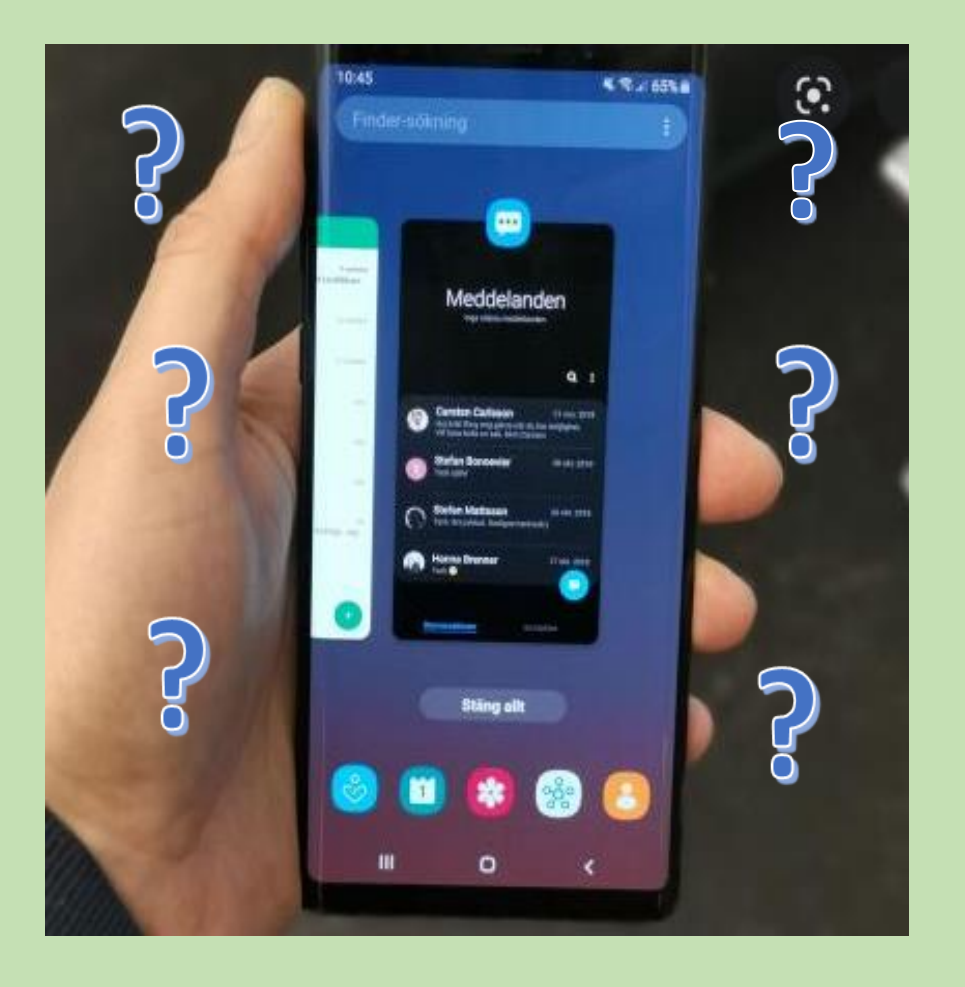

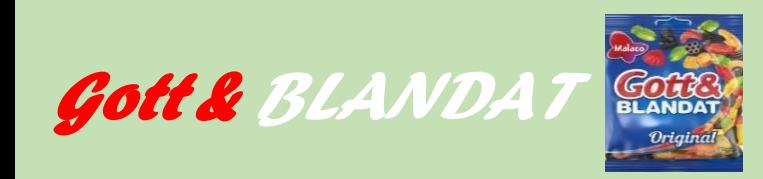

- Växla mellan aktiviteter i telefonen
- WiFi och Internetdelning
- Surfa inkognito
- VPN(Virtuellt Privat Nätverk)
- **Bluetooth**
- **Inköpslistor**
- Rädda gamla VHS-band och Diabilder

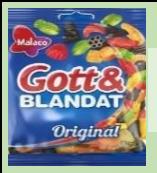

## Trådlöst resp. icke trådlöst. Vad är skillnaden?

- Hitta WiFi-nätverk på telefonen
- Internetdelning

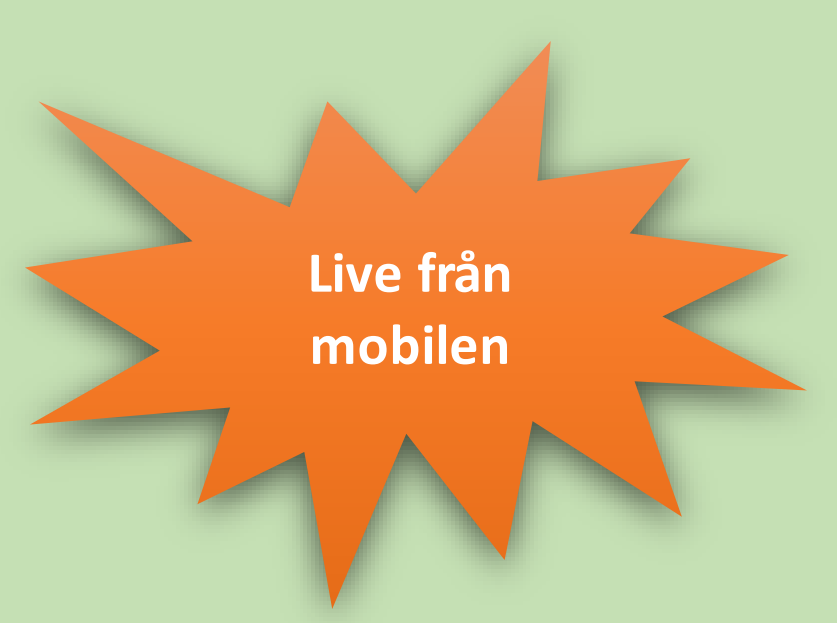

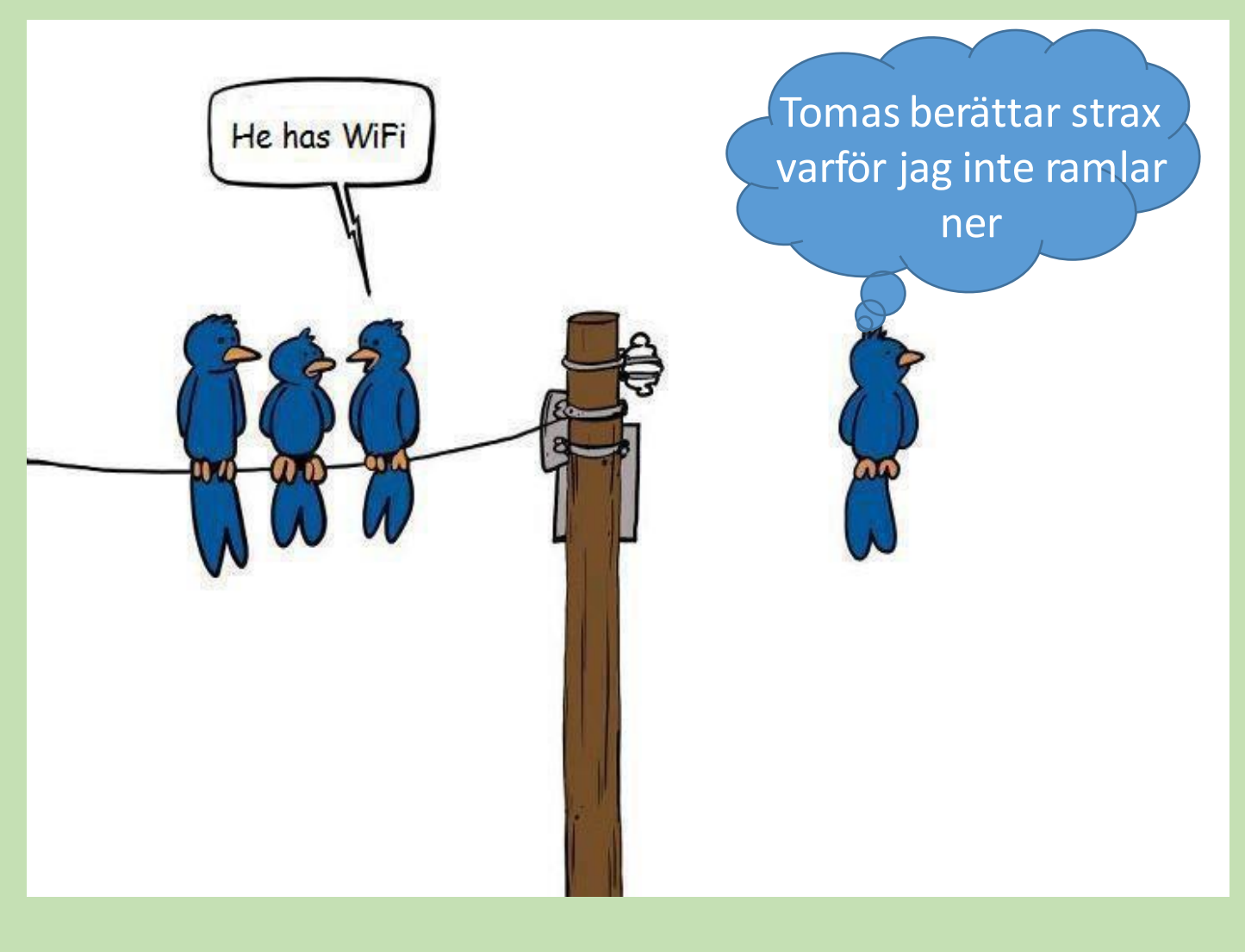

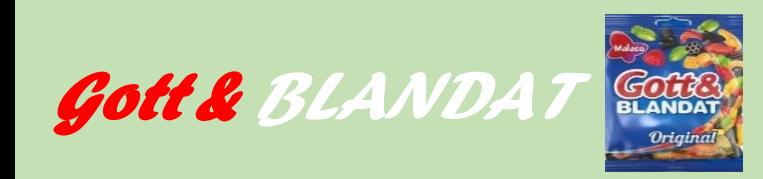

- Växla mellan aktiviteter i telefonen
- WiFi och Internetdelning
- Surfa inkognito
- VPN(Virtuellt Privat Nätverk)
- **Bluetooth**
- **Inköpslistor**
- Rädda gamla VHS-band och Diabilder

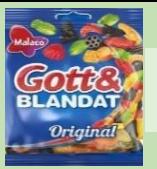

### Surfa inkognito!

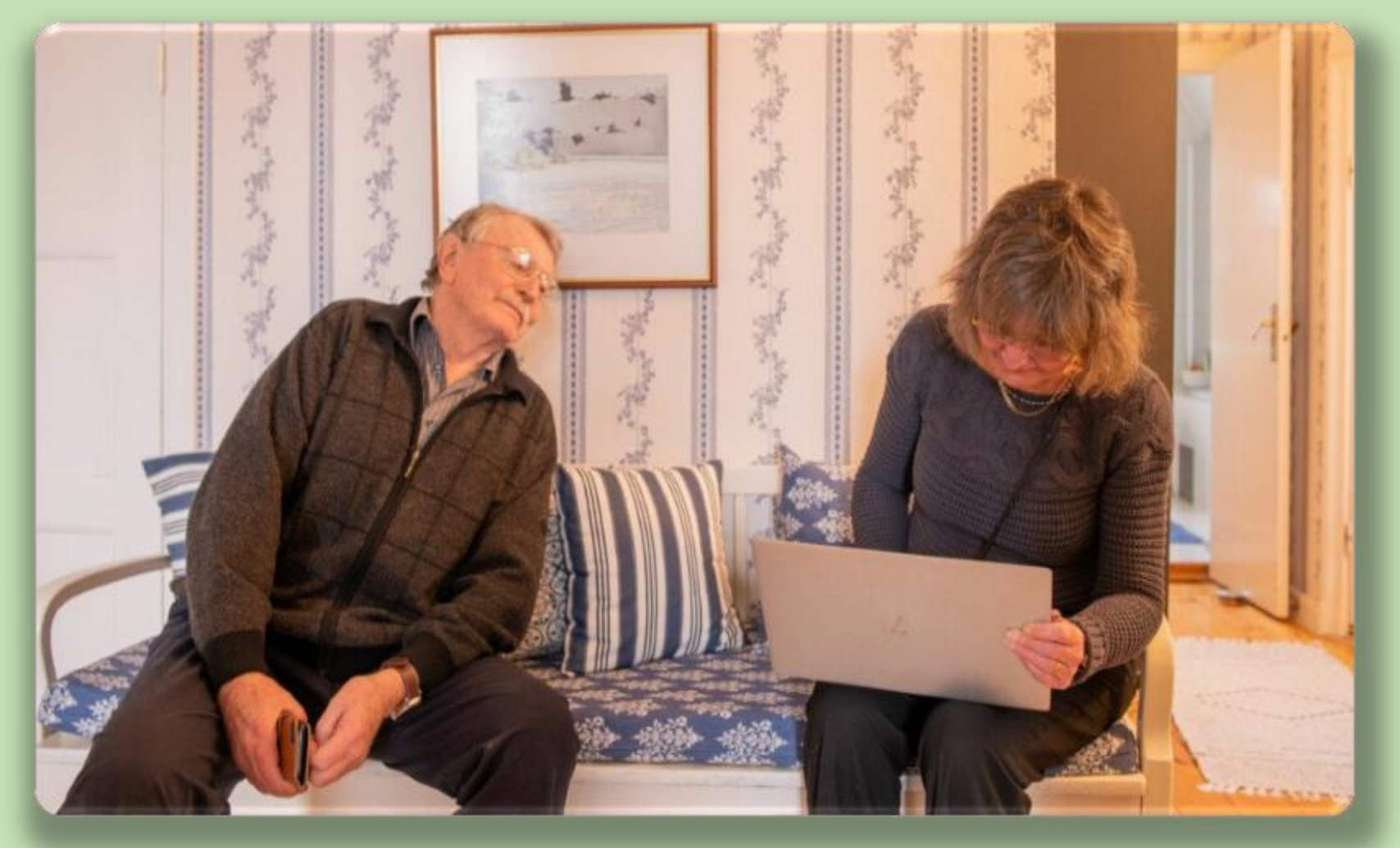

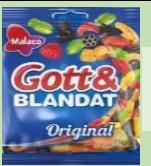

## Surfa inkognito? Vad innebär det?

- ❑**Sekretess.** Webbhistorik, cookies, cachade filer **sparas inte på din enhet**
- ❑**Skydd mot spårning**. Minska mängden riktade annonser och personlig information som samlas in om dig.
- ❑**Undvika begränsningar i Webbplatser**. Få tillgång till innehåll som kan vara blockerat pga webbhistorik.

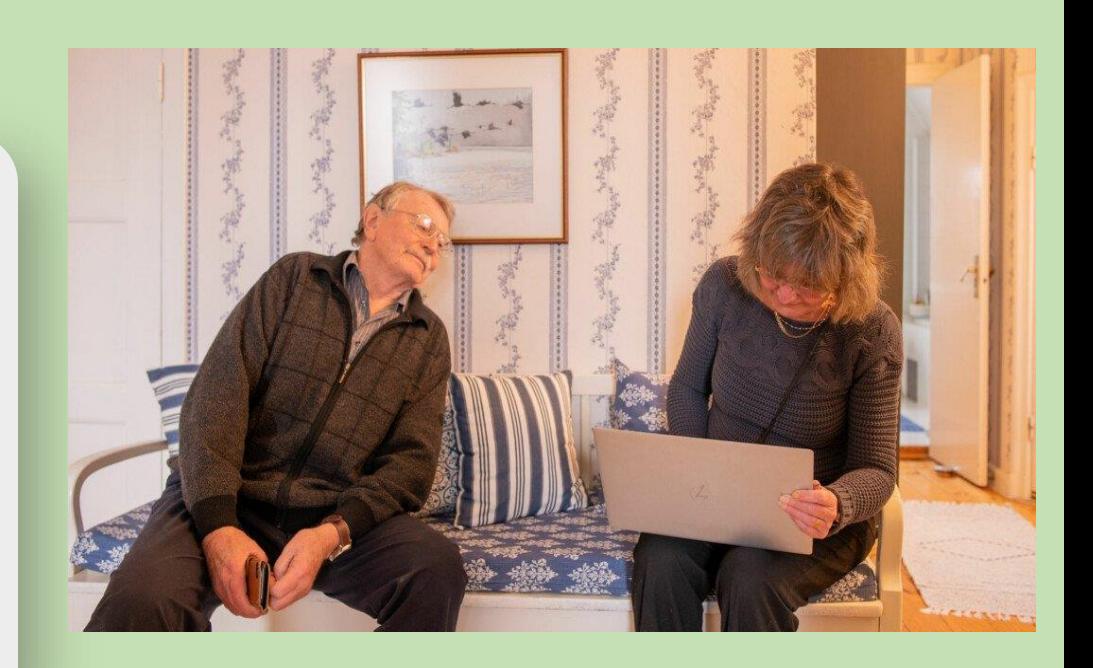

#### Syftet är att **dölja dina aktiviteter på nätet för andra, som har tillgång till datorn**. Det är allt som händer**.**

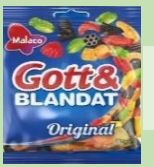

## Surfa inkognito? Vad innebär det?

#### **Olika namn – samma sak**

Google Chrome - **Inkognito**, Microsoft Edge - **Inprivate**, Safari - **Privat** Firefox - **Privat** 

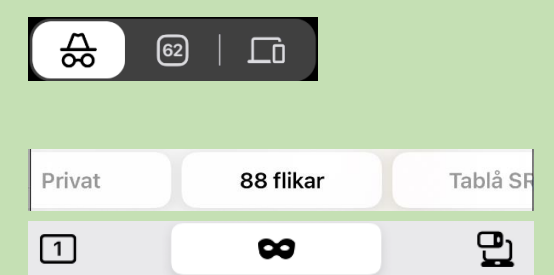

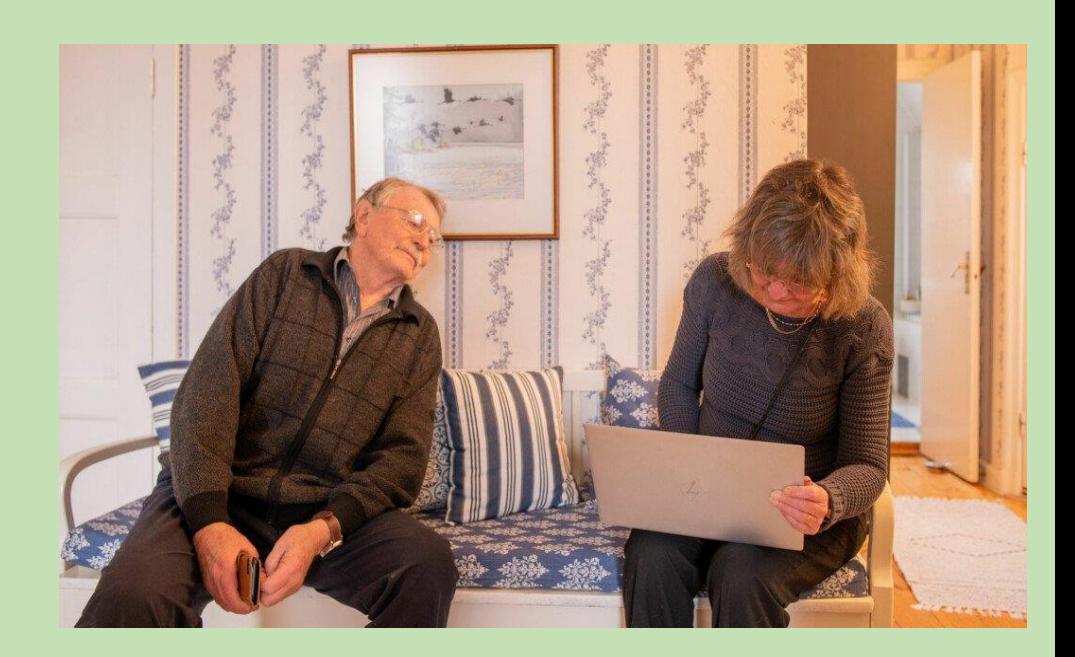

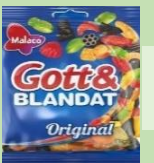

Exempel

**Beställa resa Sök Inkognito**

**Sök på vanligt sätt**

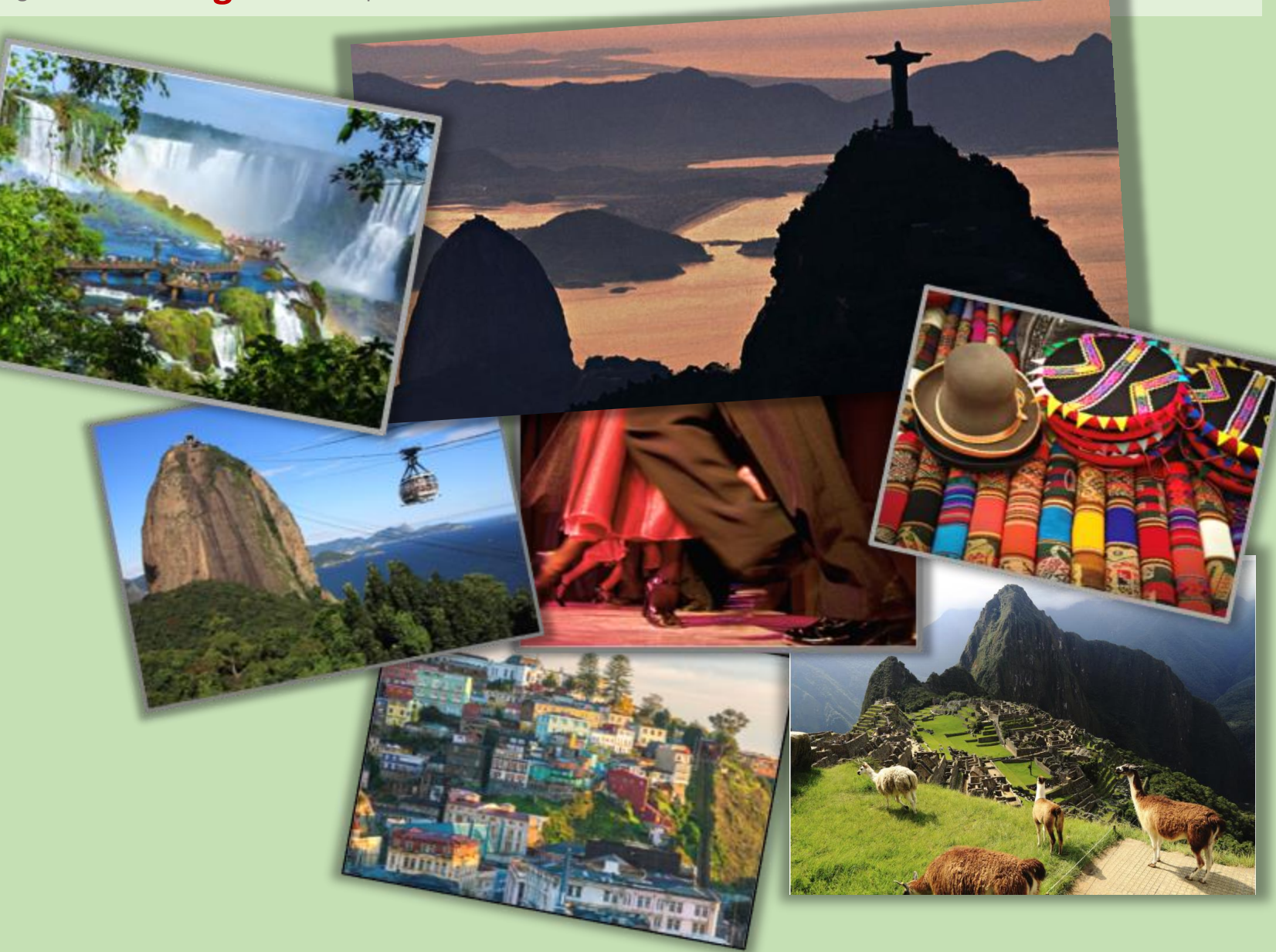

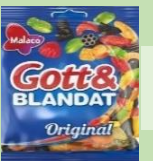

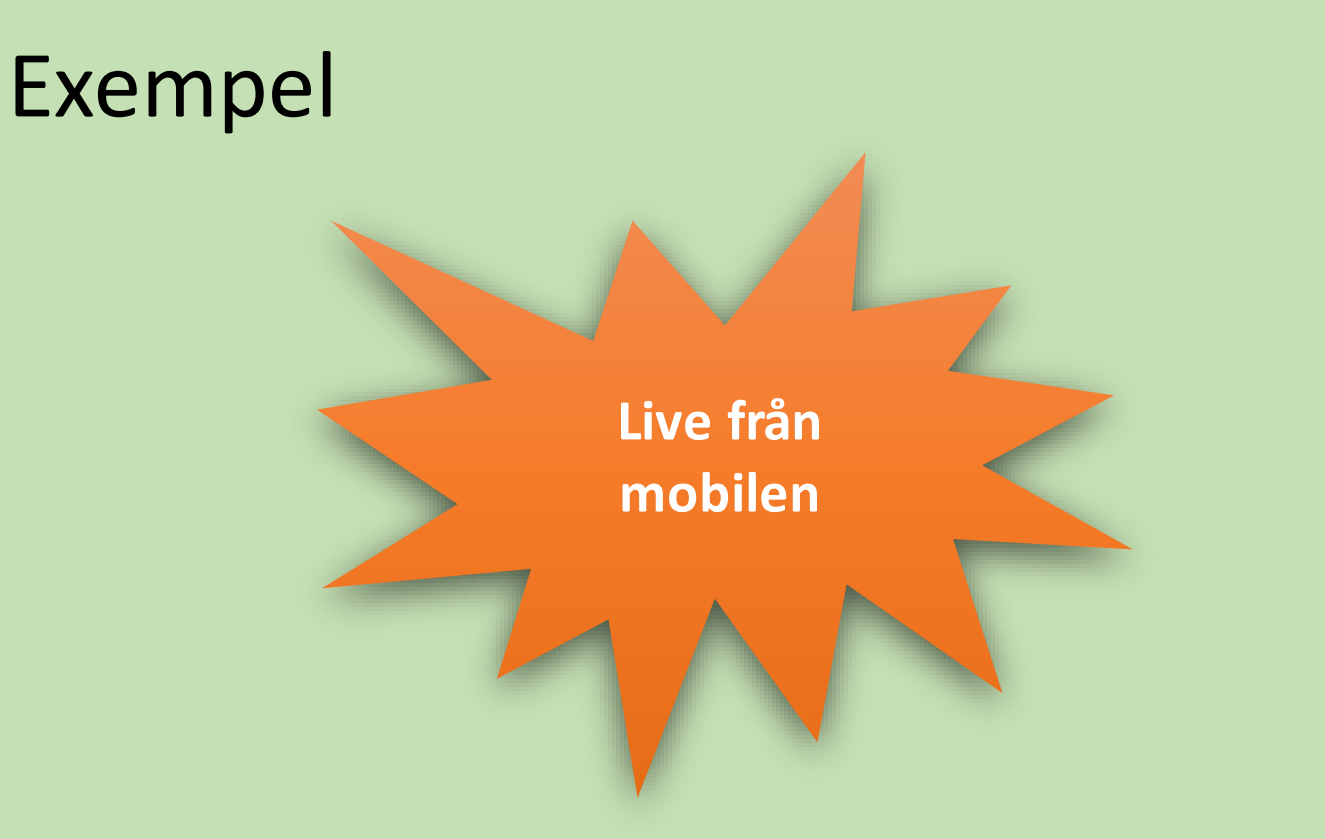

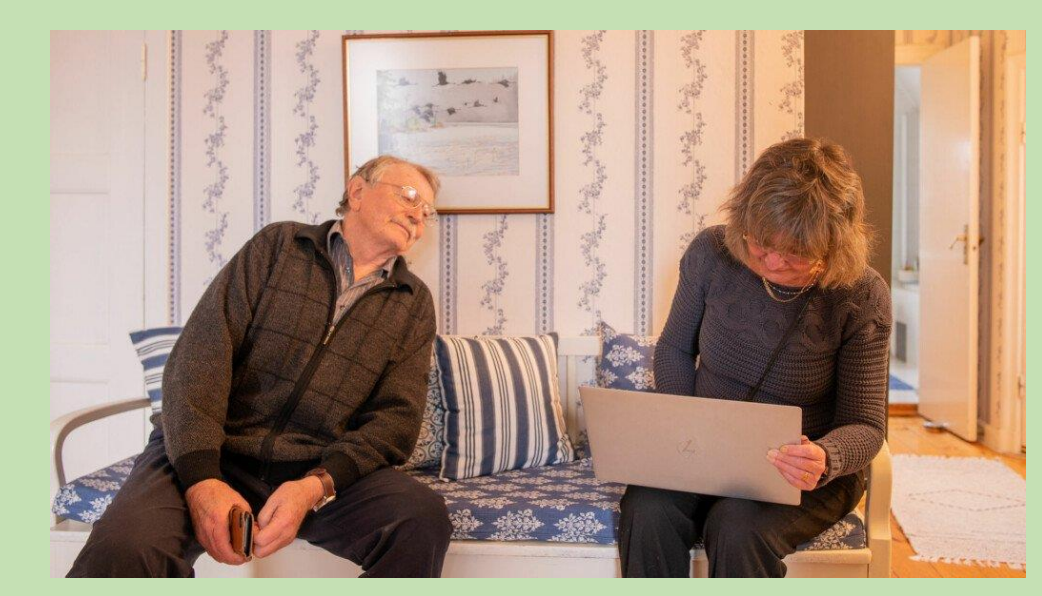

#### **Så surfar du inkognito – i fyra olika webbläsare:**

<https://pcforalla.idg.se/2.1054/1.743963/webblasare-inkognito?queryText=inkognito>

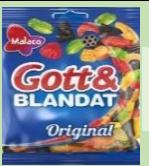

## Är inkognitoläge verkligen inkognito?

❑Var medveten om **begränsningarna för inkognitoläge**

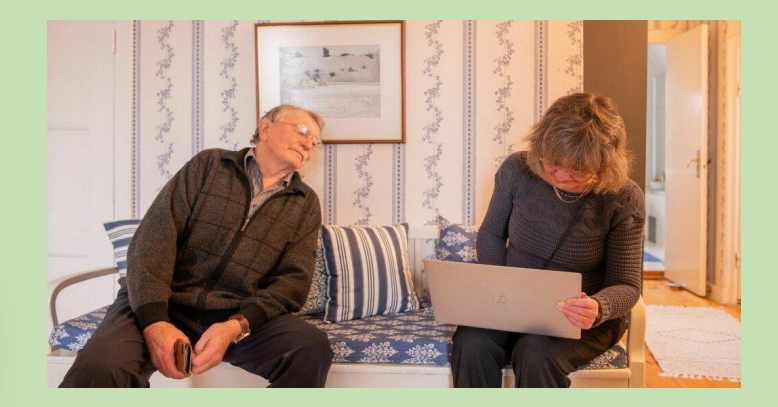

❑Din [IP-adress](https://www.kaspersky.se/resource-center/definitions/what-is-an-ip-address) är fortfarande synlig för andra:

- Din internetleverantör ser de **webbsidor du besökt**,
- Din skola, din arbetsgivare eller myndigheter **fortfarande kan spåra din surfning**.

**För att hindra att det händer** måste du använda mer sofistikerade **verktyg som använder kryptering**, till exempel **virtuella privata nätverk, VPN.**

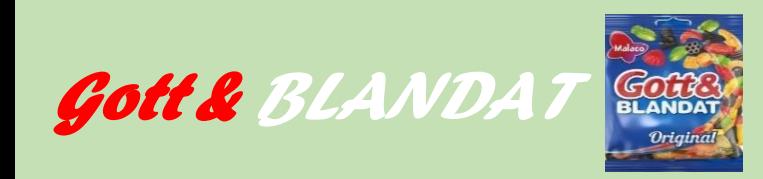

- Växla mellan aktiviteter i telefonen
- WiFi och Internetdelning
- Surfa inkognito
- VPN(Virtuellt Privat Nätverk)
- **Bluetooth**
- **Inköpslistor**
- Rädda gamla VHS-band och Diabilder

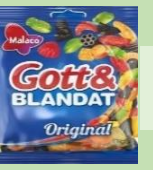

## Uppkopplad med VPN. Är det bra?

*Att surfa utan en VPN är som om att gå runt på stan med din adress synligt tryckt på din tröja.* 

 if is a hand skyddar en VPN din integritet ❖Mindre spam och bättre skydd mot hackers.

#### **Utan en VPN är du exponerad på internet**

- Din dator eller mobils IP-adress är synlig
- Skapar en tunnel så ingen kan se vad du gör.

#### **Varför ska man använda en VPN?**

- **dölja din IP-adress**, vilket annars är ett sätt att identifiera dig
- **skydda din uppkoppling** när du surfar på **offentliga och öppna Wi-Fi-nätverk**
- **ändra din virtuella plats** så att du kan nå fler webbsidor och innehåll

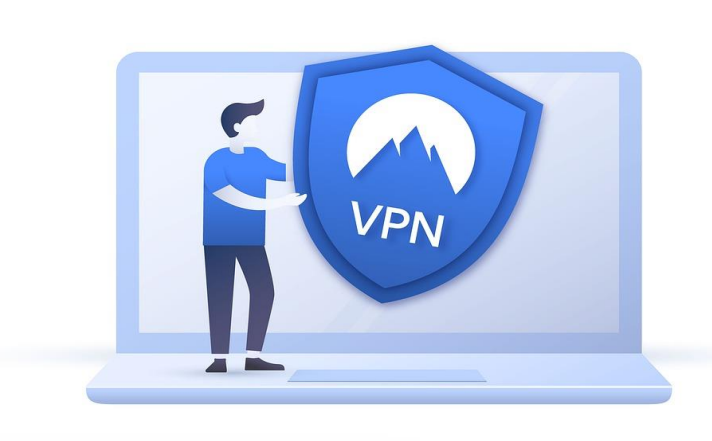

<sup>•</sup> <https://www.kaspersky.se/resource-center/definitions/what-is-a-vpn>

<sup>•</sup> [https://pcforalla.idg.se/2.1054/1.642462/test-vpn-surfa-anonymt?utm\\_source=dmdelivery&utm\\_medium=email&utm\\_campaign=PFA%20Express%202.0%202022-09-](https://pcforalla.idg.se/2.1054/1.642462/test-vpn-surfa-anonymt?utm_source=dmdelivery&utm_medium=email&utm_campaign=PFA%20Express%202.0%202022-09-15%209%3A42%3A32) [15%209%3A42%3A32](https://pcforalla.idg.se/2.1054/1.642462/test-vpn-surfa-anonymt?utm_source=dmdelivery&utm_medium=email&utm_campaign=PFA%20Express%202.0%202022-09-15%209%3A42%3A32) SeniorNet Lidingö, 20 november 2023 14

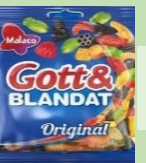

### Så fungerar en VPN

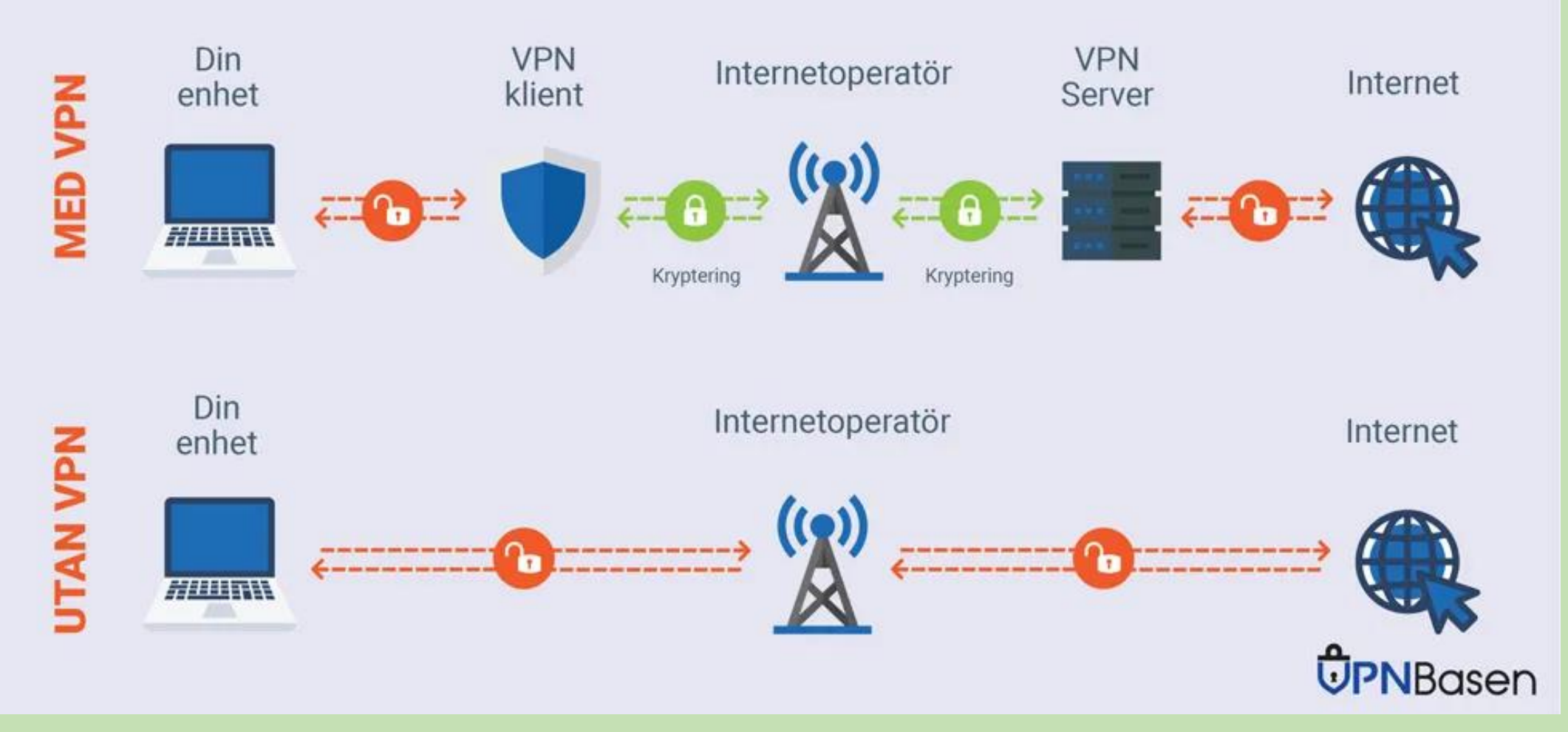

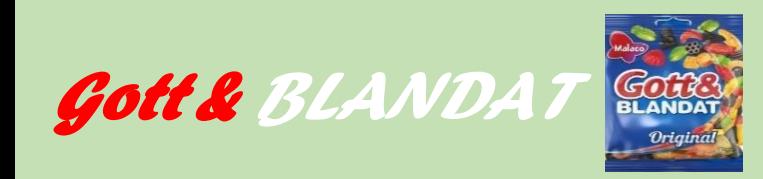

- Växla mellan aktiviteter i telefonen
- WiFi och Internetdelning
- Surfa inkognito
- VPN(Virtuellt Privat Nätverk)
- **Bluetooth**
- **Inköpslistor**
- Rädda gamla VHS-band och Diabilder

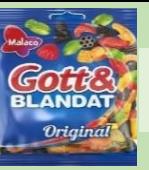

## Uppkopplad med Bluetooth

*Trådlös uppkoppling på kortare avstånd. Max. 10 meter* 

#### **Användningsområden:**

- Uppkoppling **mellan** datorer,
- handsfree,
- högtalare,
- surfplattor,
- telefoner mm

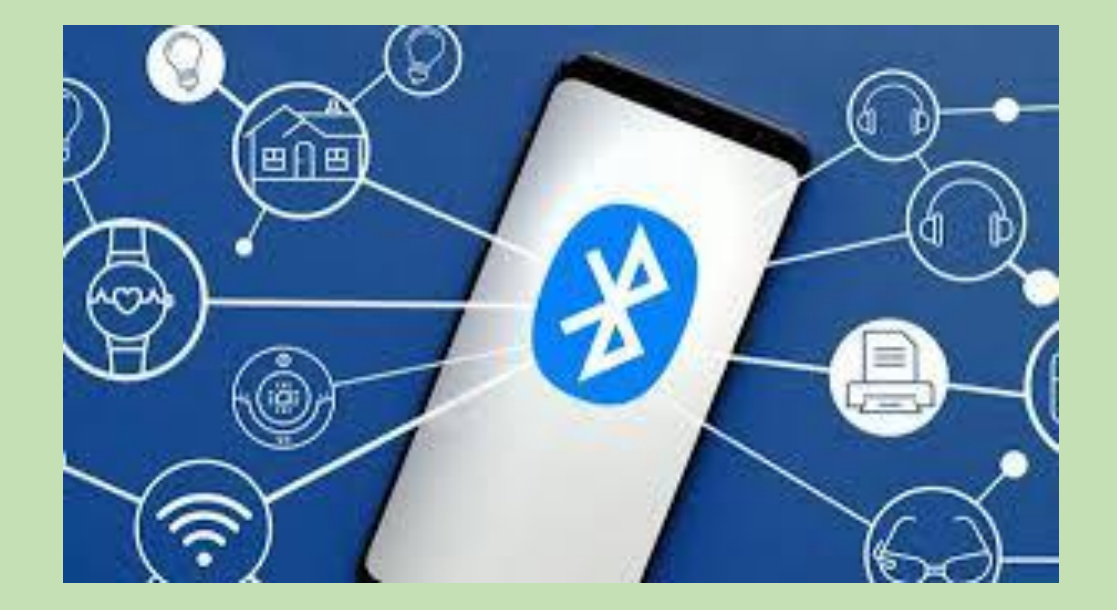

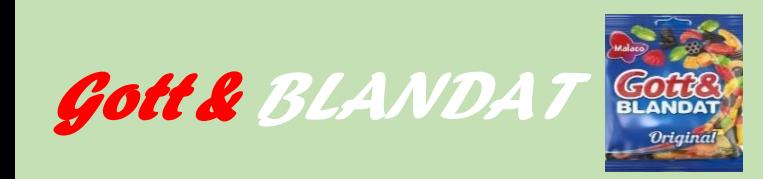

- Växla mellan aktiviteter i telefonen
- WiFi och Internetdelning
- Surfa inkognito
- VPN(Virtuellt Privat Nätverk)
- **Bluetooth**
- **Inköpslistor**
- Rädda gamla VHS-band och Diabilder

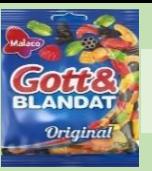

### Inköpslistor och Att göra-listor

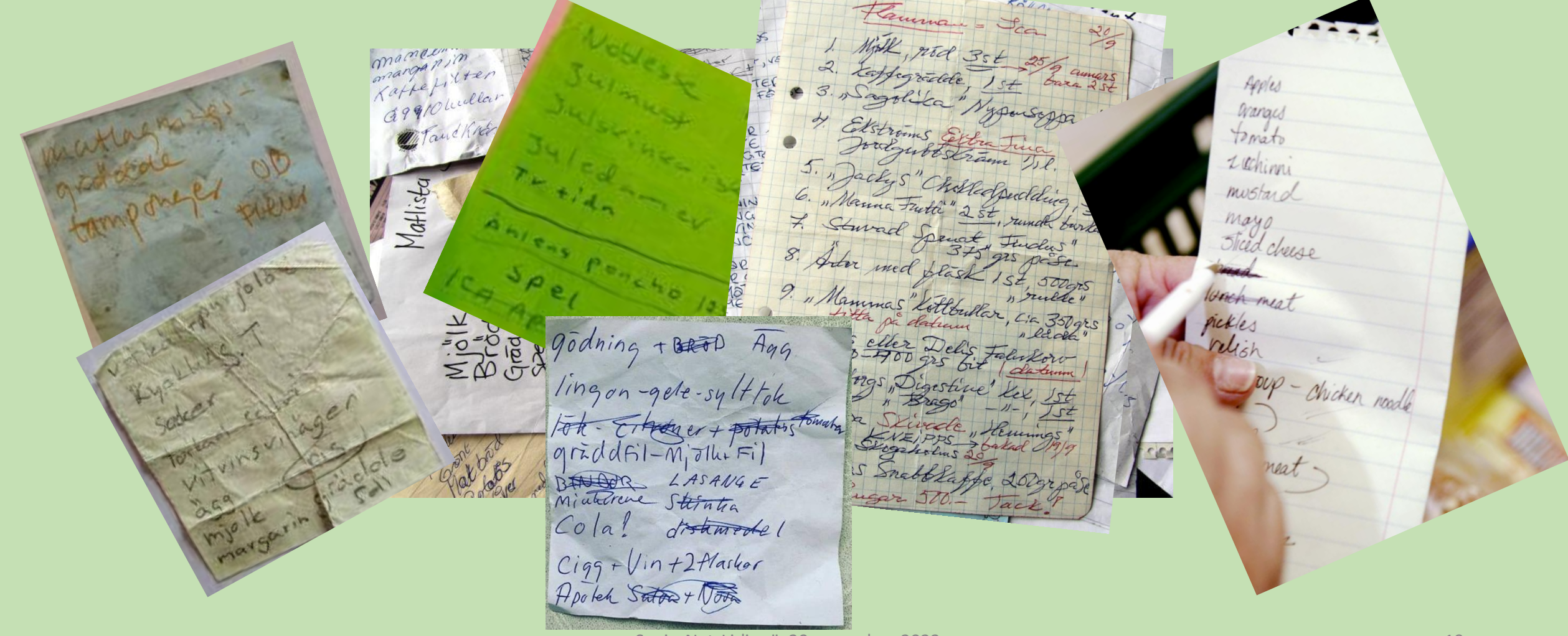

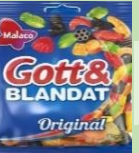

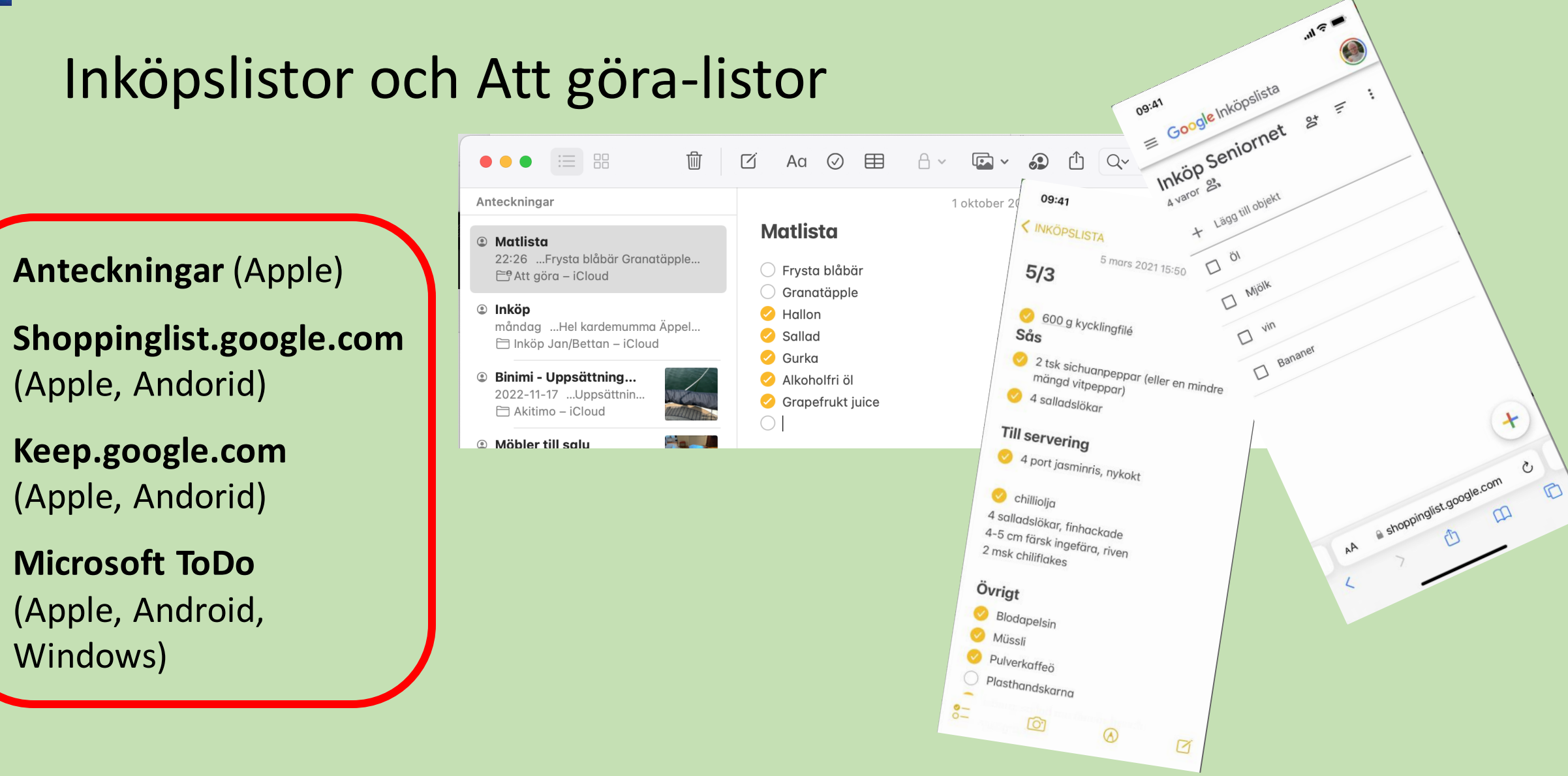

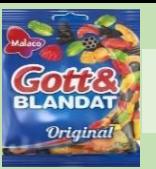

## Exempel på hur du kan använda inköpslista i mobilen

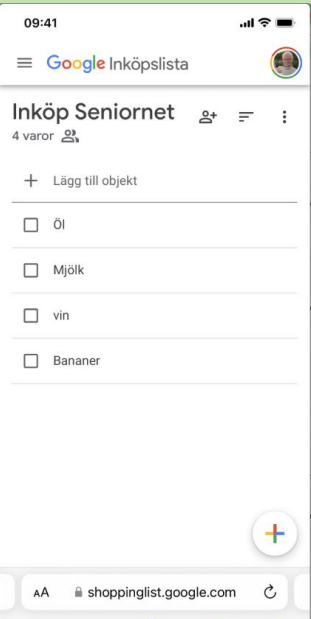

#### • **Shoppinglist.google.com**

(Apple, Andorid)

- Tomas och jag ska ut och segla en helg. Och Tomas ska ut och handla maten
- Jag har lagt upp en inköpslista i telefonen

**Live från mobilen**

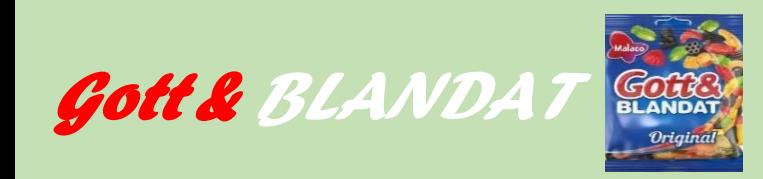

- Växla mellan aktiviteter i telefonen
- WiFi och Internetdelning
- Surfa inkognito
- VPN(Virtuellt Privat Nätverk)
- **Bluetooth**
- **Inköpslistor**
- Rädda gamla VHS-band och Diabilder

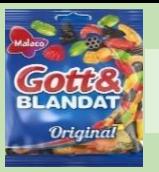

## Går det att rädda familjeklenoderna (Dia, VHS-band, Super-8, etc.)?

Det enkla svaret är **JA**

#### **Exempel:**

- ❖<https://imaginefilm.se/>
- ❖<https://www.bgavideo.com/>

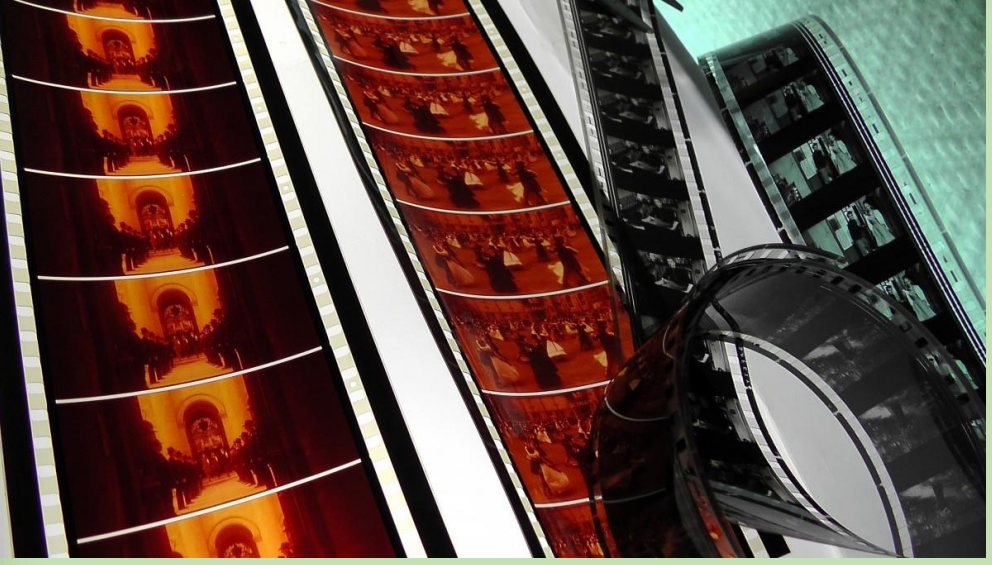

# Tack för att ni lyssnade!

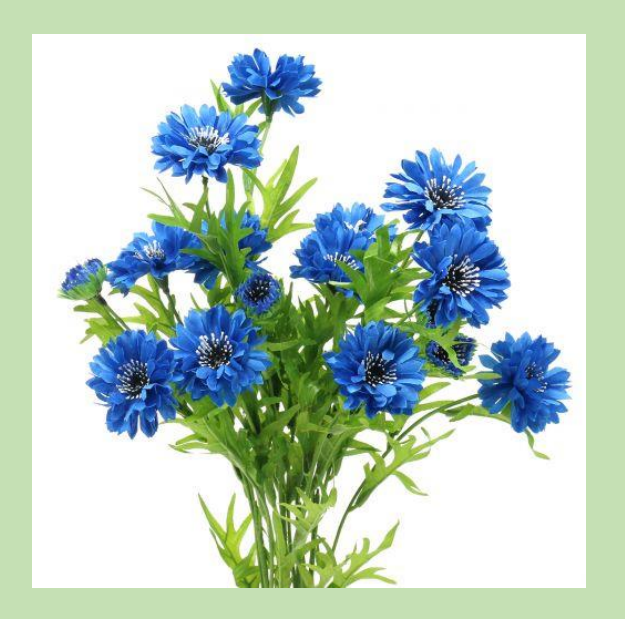